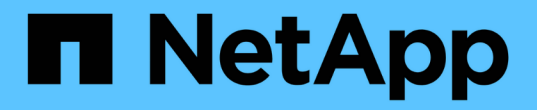

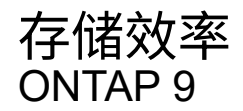

NetApp September 12, 2024

This PDF was generated from https://docs.netapp.com/zh-cn/ontap/concepts/storage-efficiencyoverview.html on September 12, 2024. Always check docs.netapp.com for the latest.

# 目录

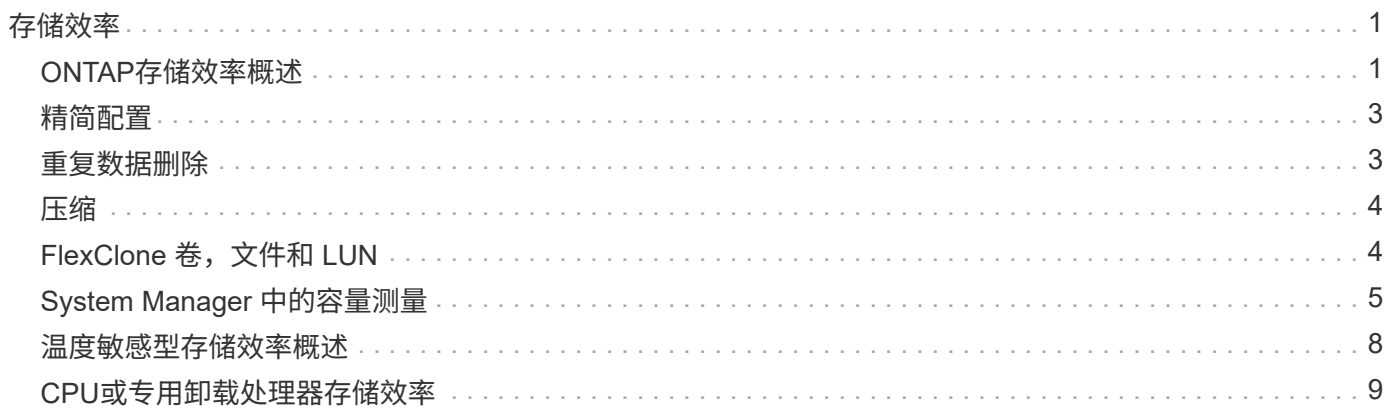

### <span id="page-2-1"></span><span id="page-2-0"></span>**ONTAP**存储效率概述

存储效率衡量存储系统如何通过优化存储资源、最大限度地减少空间浪费以及减少写入数 据的物理占用空间来有效利用可用空间。通过提高存储效率、您可以以尽可能低的成本在 尽可能小的空间中存储最大数量的数据。例如、利用可检测和消除重复数据块和填充为零 的数据块的高效存储技术、可以减少所需的总物理存储量并降低总成本。

ONTAP提供了广泛的存储效率技术、可减少数据占用的物理硬件或云存储量、并显著提高系统性能、包括加快 数据读取速度、加快数据集副本速度以及加快VM配置速度。

**ONTAP**存储效率技术包括:

• \* 精简配置 \*

[精简配置](#page-4-0) 用于根据需要在卷或LUN中分配存储、而不是预先预留存储。 这样、您可以根据潜在使用情况过 度分配卷或LUN、而无需预留当前未使用的空间、从而减少所需的物理存储量。

• \* 重复数据删除 \*

[重复数据删除](#page-4-1) 可通过三种不同的方式减少卷所需的物理存储量。

#### ◦ 零块重复数据删除

零块重复数据删除可检测并消除全零数据块、并且仅更新元数据。然后、零块通常使用的空间将节 省100%。 默认情况下、所有经过重复数据删除的卷都会启用零块重复数据删除。

◦ 实时重复数据删除

实时重复数据删除会检测重复的数据块、并在将数据写入磁盘之前将其替换为对唯一共享块的引用。实 时重复数据删除可将VM配置速度加快20%到30%。 实时重复数据删除可在卷或聚合级别使用、具体取 决于您的ONTAP版本和平台。 默认情况下、AFF和ASA系统会启用此功能。您需要在FAS系统上手动启 用实时重复数据删除。

◦ 后台重复数据删除

后台重复数据删除还会检测重复的数据块、并将其替换为对唯一共享块的引用、但在将数据写入磁盘后 会进一步提高存储效率。 您可以将后台重复数据删除设置为在存储系统满足特定条件时运行。例如、您 可以在卷利用率达到10%时启用后台重复数据删除。 您也可以手动触发后台重复数据删除、或者将其设 置为按特定计划运行。默认情况下、AFF和ASA系统会启用此功能。您需要在FAS系统上手动启用后台 重复数据删除。

重复数据删除在卷内部以及聚合内的卷之间均受支持。 读取经过重复数据删除的数据通常不会对性能产生任 何影响。

• \* 数据压缩 \*

[压缩](#page-5-0) 通过将数据块合并到数据压缩组中(每个数据块存储为一个块)、减少卷所需的物理存储量。收到读取或 覆盖请求时、只会读取一小组块、而不会读取整个文件。此过程可优化读取和覆盖性能、并提高所压缩文件 大小的可扩展性。

数据压缩可以实时运行、也可以后处理运行。实时数据压缩可在将数据写入磁盘之前压缩内存中的数据、从 而立即节省空间。后处理压缩首先将块以未压缩格式写入磁盘、然后按计划压缩数据。默认情况下、AFA系 统会启用此功能。您需要在所有其他系统上手动启用数据压缩。

• 压缩

数据缩减可通过采集存储在4 KB块中但大小小于4 KB的数据块并将其合并为一个块来减少卷所需的物理存储 量。数据缩减是在数据仍位于内存中时进行的、因此磁盘上不会占用不必要的空间。 默认情况下、AFF 和ASA系统会启用此功能。您需要手动在FAS系统上启用数据缩减。

• **FlexClone**卷、文件和**LUN**

[FlexClone](#page-5-1)[技术](#page-5-1) 利用Snapshot元数据为卷、文件或LUN创建可写时间点副本。副本与其父副本共享数据块、 在将更改写入副本或其父副本之前、除了元数据所需的存储外、不会占用任何存储。 写入更改时、仅存储增 量。

传统的数据集副本可能需要几分钟甚至几小时才能创建、而FlexClone技术甚至可以让您近乎瞬时地复制最 大的数据集。

• 对温度敏感的存储效率

ONTAP可以通过评估卷数据的访问频率并将该频率映射到应用于该数据的压缩程度来提供 ["](#page-9-0)[对](#page-9-0)[温](#page-9-0)[度](#page-9-0)[敏感](#page-9-0)[的存](#page-9-0) [储效率](#page-9-0)["](#page-9-0) 优势。对于不常访问的冷数据、将压缩较大的数据块。对于访问频率较高且覆盖频率较高的热数 据、较小的数据块会进行压缩、从而提高处理效率。

ONTAP 9.8中推出的温度敏感型存储效率(TSSE)会在新创建的精简配置AFF卷上自动启用。在ONTAP 9.15.1中推出的使用硬件卸载处理器的上未启用此 ["AFF A70](#page-10-0)[、](#page-10-0)[AFF A90](#page-10-0)[和](#page-10-0)[AFF A1K](#page-10-0)[平台](#page-10-0)["](#page-10-0) 功能。

• **CPU**或专用卸载处理器存储效率

从ONTAP 9.15.1开始、ONTAP可在AFF A70、AFF A90和AFF A1K平台上提供 ["CPU](#page-10-0)[或](#page-10-0)[专](#page-10-0)[用](#page-10-0)[卸载处](#page-10-0)[理](#page-10-0)[器](#page-10-0)[存](#page-10-0) [储效率](#page-10-0)["](#page-10-0) 数据缩减功能。存储效率会自动启用、不需要任何配置。

您可以轻松地在日常运营中实现这些技术的优势。 例如、假设您需要为5、000个用户提供主目录存储、并且您 估计任何用户所需的最大空间为1 GB。您可以提前预留一个5 TB的聚合、以满足总的潜在存储需求。 但是、您 也知道、您的组织中的主目录容量要求差别很大。 您可以创建2 TB聚合、而不是为组织预留5 TB的总空间。 然 后、您可以使用精简配置为每个用户分配1 GB的存储、但仅在需要时分配存储。 您可以随时主动监控聚合、并 根据需要增加实际物理大小。

在另一个示例中、假设您使用的虚拟桌面基础架构(Virtual Desktop Infrastructure、VDI)在虚拟桌面之间存在大 量重复数据。重复数据删除可自动删除VDI中重复的信息块、并将其替换为指向原始块的指针、从而降低存储使 用量。数据压缩等其他ONTAP存储效率技术也可以在后台运行、而无需您干预。

ONTAP磁盘分区技术还可以提高存储效率。 RAID DP技术可防止出现双磁盘故障、而不会影响性能或增加磁盘 镜像开销。ONTAP 9的高级SSD分区功能可将可用容量提高近20%。

NetApp提供与云中的内部ONTAP相同的存储效率功能。将数据从内部ONTAP迁移到云时、现有的存储效率将得 以保留。例如、假设您有一个SQL数据库、其中包含要从内部系统迁移到云的业务关键型数据。 您可以 在BlueXP中使用数据复制来迁移数据、并且在迁移过程中、您可以为云中的Snapshot副本启用最新的内部策 略。

## <span id="page-4-0"></span>精简配置

除了 Snapshot 副本之外, ONTAP 还提供了一系列存储效率技术。关键技术包括精简配 置,重复数据删除,数据压缩以及 FlexClone 卷,文件, 和 LUN 。与 Snapshot 副本一 样,所有副本都基于 ONTAP 的任意位置写入文件布局( Write Anywhere File Layout , WAFL )构建。

精简配置卷或 LUN 不会预先预留存储。而是根据需要动态分配存储。删除卷或 LUN 中的数据后,可用空间将 释放回存储系统

假设您的组织需要为 5 , 000 个用户提供主目录存储。您估计最大的主目录将占用 1 GB 的空间。

在这种情况下,您可以购买 5 TB 的物理存储。对于存储主目录的每个卷,您需要预留足够的空间来满足最大使 用者的需求。

但实际上,您还知道,社区中的主目录容量要求差别很大。对于每个大型存储用户来说,十个用户占用的空间很 少或没有空间。

通过精简配置,您可以满足大型存储使用者的需求,而无需购买可能从未使用的存储。由于存储空间在耗尽之前 不会分配,因此您可以 "`过量使用` " 一个 2 TB 的聚合,方法是名义上为该聚合包含的 5 , 000 个卷中的每个 卷分配 1 GB 的大小。

只要您正确地确定轻用户与重用户的比例为 10: 1 ,并且只要您在监控聚合上的可用空间方面发挥积极作用, 您就可以确信卷写入不会因空间不足而失败。

### <span id="page-4-1"></span>重复数据删除

\_ded重复 数据删除 \_ 通过丢弃重复块并将其替换为对单个共享块的引用,减少卷(或 AFF 聚合中的所有卷)所需的物理存储量。读取经过重复数据删除的数据通常不会对性能 产生任何影响。除了过载的节点之外,写入所产生的费用可以忽略不计。

由于数据是在正常使用期间写入的,因此 WAFL 会使用批处理过程创建 \_block signatures 目录。 \_ 开始重复数 据删除后, ONTAP 会比较目录中的签名以识别重复块。如果存在匹配项,则会逐个字节进行比较,以验证候选 块自创建目录以来是否未发生更改。只有当所有字节匹配时,才会丢弃重复块并回收其磁盘空间。

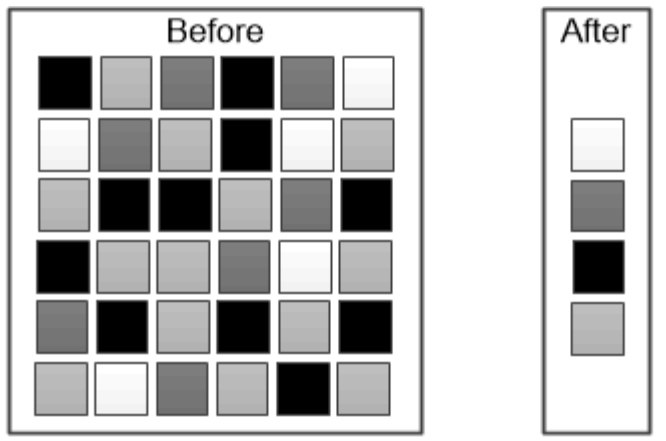

Deduplication reduces the amount of physical storage required for a volume by discarding duplicate data blocks.

## <span id="page-5-0"></span>压缩

*compression* 通过将数据块组合到 \_compression groups\_中 来减少卷所需的物理存储量, 每个数据块都存储为一个块。与传统压缩方法相比,压缩数据的读取速度更快,因为 ONTAP 仅解压缩包含所请求数据的压缩组,而不是解压缩整个文件或 LUN 。

您可以单独或组合执行实时或后处理压缩:

- Inline compression 在将数据写入磁盘之前压缩内存中的数据,从而显著减少卷的写入 I/O 量,但可能会降 低写入性能。性能密集型操作将延迟到下一个后处理压缩操作(如果有)为止。
- *postprocess compression* 按照与重复数据删除相同的计划,在数据写入磁盘后对其进行压缩。

**\_Inline data** 能力缩减 **\_** 小文件或填充零的 I/O 存储在 4 KB 块中,无论它们是否需要 4 KB 的物理存 储。\_Inline 数据缩减 \_ 将通常占用多个 4 KB 块的数据块组合到磁盘上的一个 4 KB 块中。数据缩减是在数据 仍位于内存中时进行的,因此最适合速度更快的控制器。

## <span id="page-5-1"></span>**FlexClone** 卷,文件和 **LUN**

\_FlexClone \_ 技术引用 Snapshot 元数据来创建卷的可写时间点副本。副本与其父级共享 数据块,在将更改写入副本之前,除了元数据所需的存储外,不会占用任何其他存 储。FlexClone 文件和 FlexClone LUN 使用相同的技术,只是不需要备份 Snapshot 副 本。

传统副本可能需要几分钟甚至几小时才能创建,而 FlexClone 软件可以让您几乎即时复制最大的数据集。因此, 如果您需要相同数据集的多个副本(例如,虚拟桌面部署)或数据集的临时副本(针对生产数据集测试应用程序 ),则这种情况是理想之选。

您可以克隆现有 FlexClone 卷,克隆包含 LUN 克隆的卷或克隆镜像和存储数据。您可以将 FlexClone 卷从其父 卷拆分,在这种情况下,会为该副本分配自己的存储。

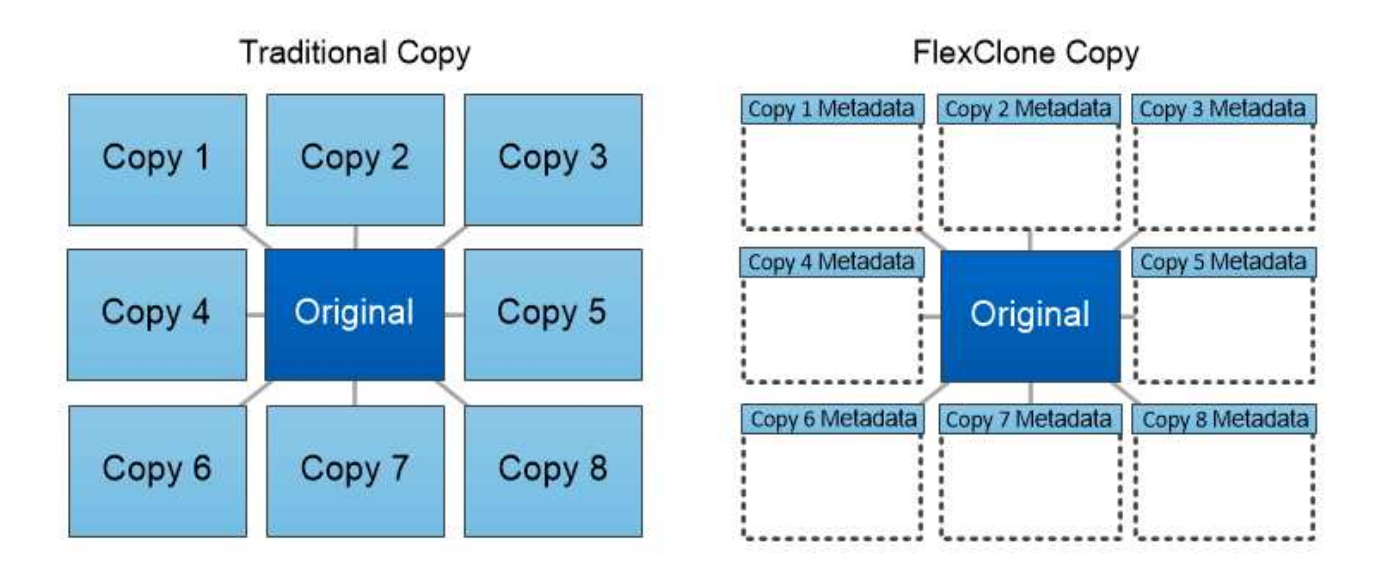

FlexClone copies share data blocks with their parents, consuming no storage except what is required for metadata.

## <span id="page-6-0"></span>**System Manager** 中的容量测量

系统容量可以用物理空间或逻辑空间来衡量。从ONTAP 9.7开始、System Manager可提供 物理容量和逻辑容量的测量结果。

以下说明介绍了这两个测量值之间的差异:

- 物理容量: 物理空间是指卷或本地层中使用的物理存储块。由于存储效率功能(例如重复数据删除和数据压 缩)中的数据减少,物理已用容量值通常小于逻辑已用容量值。
- 逻辑容量: 逻辑空间是指卷或本地层中的可用空间(逻辑块)。逻辑空间是指在不考虑重复数据删除或数据压 缩结果的情况下如何使用理论空间。 已用逻辑空间值是从已用物理空间量加上已配置的存储效率功能(例如 重复数据删除和数据压缩)节省的空间得出的。 此度量值通常会大于已用物理容量,因为它包括 Snapshot 副本,克隆和其他组件,并且不会反映数据压缩以及物理空间的其他缩减。因此,总逻辑容量可能会高于配 置的空间。

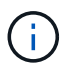

在 System Manager 中, 容量表示不考虑根存储层(聚合)容量。

#### 已用容量的测量值

已用容量的测量值会根据您使用的 System Manager 版本而有所不同,如下表所述:

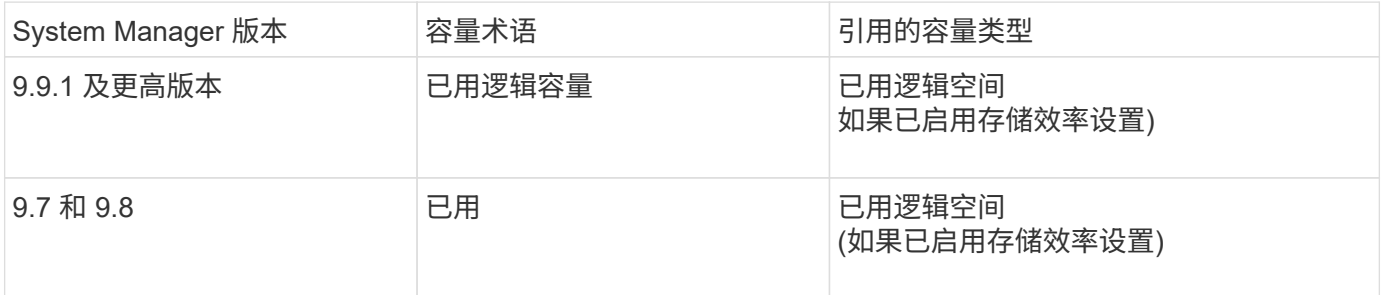

#### 容量测量术语

在描述容量时,使用以下术语:

- 已分配容量:已为Storage VM中的卷分配的空间量。
- 可用:可用于在Storage VM或本地层中存储数据或配置卷的物理空间量。
- 卷间容量:Storage VM上所有卷的已用存储与可用存储之和。
- 客户端数据:客户端数据(物理或逻辑)使用的空间量。
	- 从ONTAP 9.13.1开始、客户端数据使用的容量称为\*逻辑使用容量\*、Snapshot副本使用的容量将单独显 示。
	- 在ONTAP 9.12.1及更早版本中、添加到Snapshot副本所用容量中的客户端数据所使用的容量称为\*逻辑 使用容量\*。
- 已提交:本地层的已提交容量。
- 数据精简:
	- 从ONTAP 9.13.1开始、数据精简率显示如下:
		- "容量"面板上显示的数据精简值是指逻辑已用空间与物理已用空间之比、而不考虑使用Snapshot副本 等存储效率功能时所实现的显著缩减。
		- 显示详细信息面板时、您将看到概览面板上显示的比率以及所有逻辑已用空间与物理已用空间之比 的总体比率。 此值称为\*使用Snapshot副本\*、包括使用Snapshot副本和其他存储效率功能所带来的 优势。
	- 在ONTAP 9.12.1及更早版本中、数据精简率显示如下:
		- "容量"面板上显示的数据精简值是所有逻辑已用空间与物理已用空间之比、其中包括使用Snapshot副 本和其他存储效率功能所带来的优势。
		- 显示详细信息面板时,您将看到"概览"面板上显示的\*总体\*比率,以及仅由客户端数据使用的逻辑已 用空间与仅由客户端数据使用的物理已用空间之比(称为\*不使用Snapshot副本和克隆\*)。
- 逻辑使用量:
	- 从ONTAP 9.13.1开始、客户端数据使用的容量称为\*逻辑使用容量\*、Snapshot副本使用的容量将单独显 示。
	- 在ONTAP 9.12.1及更早版本中、添加到Snapshot副本已用容量中的客户端数据所使用的容量称为\*逻辑 使用容量\*。
- 逻辑已用**%**:当前已用逻辑容量与配置大小之比的百分比、不包括Snapshot预留。 此值可以大于 100% , 因为它包括卷中的效率节省。
- 最大容量:为Storage VM上的卷分配的最大空间量。
- 物理已用: 卷或本地层的物理块中已用的容量。
- 物理已用%: 卷的物理块中已用容量与配置大小之比。
- 已配置容量:已从Cloud Volumes ONTAP系统分配并已准备好存储用户或应用程序数据的文件系统(卷)。
- 预留:为本地层中已配置卷预留的空间量。
- 已用:包含数据的空间量。
- 已用和预留:已用物理空间与预留空间之和。

### **Storage VM**的容量

Storage VM的最大容量由为卷分配的总空间加上剩余的未分配空间决定。

- 为卷分配的空间等于已用容量与FlexVol 卷、FlexGroup 卷和FlexCache 卷的可用容量之和。
- 即使卷在删除后受到限制、脱机或位于恢复队列中、卷的容量也会计入总和。
- 如果为卷配置了自动增长、则会在总和中使用卷的最大自动大小值。 如果不使用自动增长、则会使用卷的实 际容量作为总和。

下图说明了卷间容量的衡量指标与最大容量限制之间的关系。

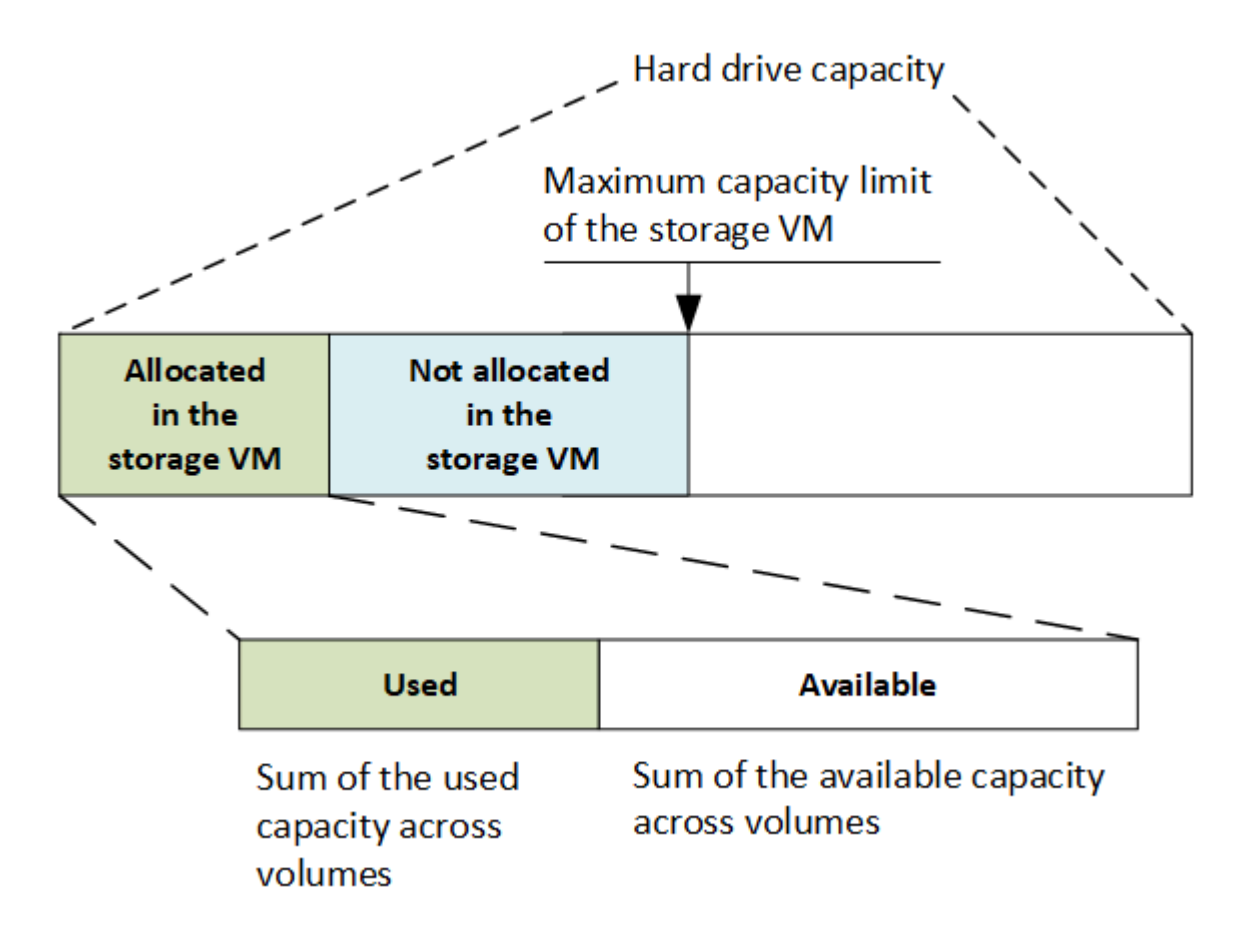

从ONTAP 9.13.1开始、集群管理员可以执行此操作 ["](https://docs.netapp.com/zh-cn/ontap/manage-max-cap-limit-svm-in-sm-task.html)[为](https://docs.netapp.com/zh-cn/ontap/manage-max-cap-limit-svm-in-sm-task.html)[Storage VM](https://docs.netapp.com/zh-cn/ontap/manage-max-cap-limit-svm-in-sm-task.html)[启用最大](https://docs.netapp.com/zh-cn/ontap/manage-max-cap-limit-svm-in-sm-task.html)[容](https://docs.netapp.com/zh-cn/ontap/manage-max-cap-limit-svm-in-sm-task.html)[量限](https://docs.netapp.com/zh-cn/ontap/manage-max-cap-limit-svm-in-sm-task.html)[制](https://docs.netapp.com/zh-cn/ontap/manage-max-cap-limit-svm-in-sm-task.html)["](https://docs.netapp.com/zh-cn/ontap/manage-max-cap-limit-svm-in-sm-task.html)。但是、对于包含用于数 据保护的卷的Storage VM、在SnapMirror关系或MetroCluster 配置中、不能设置存储限制。此外、不能将配额 配置为超过Storage VM的最大容量。

设置最大容量限制后、不能将其更改为小于当前分配的容量的大小。

当Storage VM达到其最大容量限制时、无法执行某些操作。System Manager可为中的后续步骤提供建议 ["](https://docs.netapp.com/zh-cn/ontap/insights-system-optimization-task.html)[洞察](https://docs.netapp.com/zh-cn/ontap/insights-system-optimization-task.html) [力](https://docs.netapp.com/zh-cn/ontap/insights-system-optimization-task.html) ["](https://docs.netapp.com/zh-cn/ontap/insights-system-optimization-task.html)。

### 容量测量单位

System Manager 会根据 1024 ( 2<sup>10</sup>) 字节的二进制单元计算存储容量。

- 从ONTAP 9.10.1开始、存储容量单位在System Manager中显示为KiB、MiB、GiB、TiB和PIB。
- 在ONTAP 9.10.0及更早版本中、这些单位在System Manager中显示为KB、MB、GB、TB和PB。

对于所有版本的 ONTAP , System Manager 中用于吞吐量的单位仍为 KB/ 秒, MB/ 秒, Gb/ 秒, TB/ 秒和 PB / 秒。

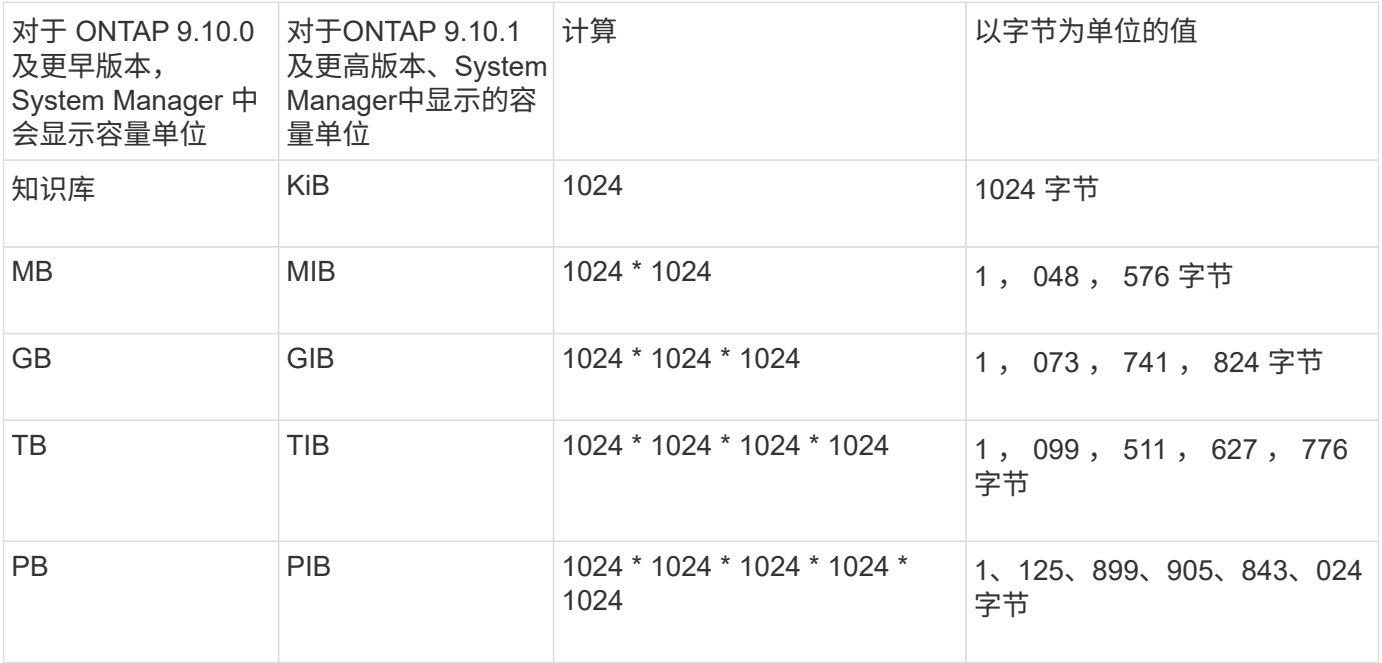

相关信息

["](https://docs.netapp.com/zh-cn/ontap/task_admin_monitor_capacity_in_sm.html)[在](https://docs.netapp.com/zh-cn/ontap/task_admin_monitor_capacity_in_sm.html) [System Manager](https://docs.netapp.com/zh-cn/ontap/task_admin_monitor_capacity_in_sm.html) [中](https://docs.netapp.com/zh-cn/ontap/task_admin_monitor_capacity_in_sm.html)[监控容](https://docs.netapp.com/zh-cn/ontap/task_admin_monitor_capacity_in_sm.html)[量](https://docs.netapp.com/zh-cn/ontap/task_admin_monitor_capacity_in_sm.html)["](https://docs.netapp.com/zh-cn/ontap/task_admin_monitor_capacity_in_sm.html)

["](https://docs.netapp.com/zh-cn/ontap/volumes/logical-space-reporting-enforcement-concept.html)[卷的](https://docs.netapp.com/zh-cn/ontap/volumes/logical-space-reporting-enforcement-concept.html)[逻辑](https://docs.netapp.com/zh-cn/ontap/volumes/logical-space-reporting-enforcement-concept.html)[空间](https://docs.netapp.com/zh-cn/ontap/volumes/logical-space-reporting-enforcement-concept.html)[报告](https://docs.netapp.com/zh-cn/ontap/volumes/logical-space-reporting-enforcement-concept.html)[和](https://docs.netapp.com/zh-cn/ontap/volumes/logical-space-reporting-enforcement-concept.html)[强](https://docs.netapp.com/zh-cn/ontap/volumes/logical-space-reporting-enforcement-concept.html)[制](https://docs.netapp.com/zh-cn/ontap/volumes/logical-space-reporting-enforcement-concept.html)[实](https://docs.netapp.com/zh-cn/ontap/volumes/logical-space-reporting-enforcement-concept.html)[施](https://docs.netapp.com/zh-cn/ontap/volumes/logical-space-reporting-enforcement-concept.html)["](https://docs.netapp.com/zh-cn/ontap/volumes/logical-space-reporting-enforcement-concept.html)

## <span id="page-9-0"></span>温度敏感型存储效率概述

ONTAP可通过评估卷数据的访问频率并将该频率映射到应用于该数据的压缩程度来提供对 温度敏感的存储效率优势。对于不常访问的冷数据、将压缩较大的数据块;对于频繁访问 且覆盖频率更高的热数据、将压缩较小的数据块、从而提高流程效率。

ONTAP 9.8中引入了温度敏感型存储效率(TSSE)、此功能会在新创建的精简配置AFF卷上自动启用。您可以在 现有AFF卷和精简配置的非Af DP卷上启用对温度敏感的存储效率。

#### 引入**"**默认**"**和**"**高效**"**模式

从ONTAP 9 10.1开始、仅为AFF系统引入了 default 和 高效 卷级存储效率模式。这两种模式提供了两种选择 :文件压缩(默认)(创建新AFF卷时的默认模式)或温度敏感型存储效率(高效)(启用温度敏感型存储效率)。使 用ONTAP 9 10.1["](https://docs.netapp.com/us-en/ontap/volumes/set-efficiency-mode-task.html)[必](https://docs.netapp.com/us-en/ontap/volumes/set-efficiency-mode-task.html)[须](https://docs.netapp.com/us-en/ontap/volumes/set-efficiency-mode-task.html)[明确](https://docs.netapp.com/us-en/ontap/volumes/set-efficiency-mode-task.html)[设置对](https://docs.netapp.com/us-en/ontap/volumes/set-efficiency-mode-task.html)[温](https://docs.netapp.com/us-en/ontap/volumes/set-efficiency-mode-task.html)[度](https://docs.netapp.com/us-en/ontap/volumes/set-efficiency-mode-task.html)[敏感](https://docs.netapp.com/us-en/ontap/volumes/set-efficiency-mode-task.html)[的存储效率](https://docs.netapp.com/us-en/ontap/volumes/set-efficiency-mode-task.html)["](https://docs.netapp.com/us-en/ontap/volumes/set-efficiency-mode-task.html)启用自动自适应数据压缩。但是、默认情况下、AFF 平 台会在默认和高效模式下启用数据缩减、自动重复数据删除计划、实时重复数据删除、跨卷实时重复数据删除和 跨卷后台重复数据删除等其他存储效率功能。

 $(i)$ 

启用了FabricPoool的聚合以及所有分层策略类型均支持这两种存储效率模式(默认和高效)。

#### 在**C**系列平台上启用对温度敏感的存储效率

默认情况下、在AFF C系列平台上、以及使用卷移动或SnapMirror将卷从非TSSE平台迁移到启用了TSSE的C系 列平台时、如果目标上安装了以下版本、则会启用对温度敏感的存储效率:

- ONTAP 9.12.1P4及更高版本
- ONTAP 9.13.1及更高版本

有关详细信息,请参见 ["](https://docs.netapp.com/us-en/ontap/volumes/storage-efficiency-behavior-snapmirror-reference.html)[卷](https://docs.netapp.com/us-en/ontap/volumes/storage-efficiency-behavior-snapmirror-reference.html)[移](https://docs.netapp.com/us-en/ontap/volumes/storage-efficiency-behavior-snapmirror-reference.html)[动和](https://docs.netapp.com/us-en/ontap/volumes/storage-efficiency-behavior-snapmirror-reference.html)[SnapMirror](https://docs.netapp.com/us-en/ontap/volumes/storage-efficiency-behavior-snapmirror-reference.html)[操作](https://docs.netapp.com/us-en/ontap/volumes/storage-efficiency-behavior-snapmirror-reference.html)[的存储效率行为](https://docs.netapp.com/us-en/ontap/volumes/storage-efficiency-behavior-snapmirror-reference.html)["](https://docs.netapp.com/us-en/ontap/volumes/storage-efficiency-behavior-snapmirror-reference.html)。

对于现有卷、不会自动启用对温度敏感的存储效率、但您可以这样做 ["](https://docs.netapp.com/us-en/ontap/volumes/change-efficiency-mode-task.html)[修](https://docs.netapp.com/us-en/ontap/volumes/change-efficiency-mode-task.html)[改](https://docs.netapp.com/us-en/ontap/volumes/change-efficiency-mode-task.html)[存储效率](https://docs.netapp.com/us-en/ontap/volumes/change-efficiency-mode-task.html)[模](https://docs.netapp.com/us-en/ontap/volumes/change-efficiency-mode-task.html)[式](https://docs.netapp.com/us-en/ontap/volumes/change-efficiency-mode-task.html)["](https://docs.netapp.com/us-en/ontap/volumes/change-efficiency-mode-task.html) 手动更改为高效模 式。

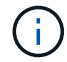

将存储效率模式更改为高效后、您将无法再更改回该模式。

#### 通过连续打包连续物理数据块提高存储效率

从ONTAP 9.13.1开始、对温度敏感的存储效率功能可添加连续物理块的顺序打包功能、从而进一步提高存储效 率。将系统升级到ONTAP 9.13.1后、启用了对温度敏感的存储效率的卷会自动启用顺序打包。启用顺序打包 后、您必须执行此操作 ["](https://docs.netapp.com/us-en/ontap/volumes/run-efficiency-operations-manual-task.html)[手动重新](https://docs.netapp.com/us-en/ontap/volumes/run-efficiency-operations-manual-task.html)[打](https://docs.netapp.com/us-en/ontap/volumes/run-efficiency-operations-manual-task.html)[包](https://docs.netapp.com/us-en/ontap/volumes/run-efficiency-operations-manual-task.html)[现](https://docs.netapp.com/us-en/ontap/volumes/run-efficiency-operations-manual-task.html)[有数据](https://docs.netapp.com/us-en/ontap/volumes/run-efficiency-operations-manual-task.html)["](https://docs.netapp.com/us-en/ontap/volumes/run-efficiency-operations-manual-task.html)。

#### 升级注意事项

升级到ONTAP 9.10.1及更高版本时、系统会根据现有卷上当前启用的压缩类型为这些卷分配存储效率模式。在 升级期间,启用了数据压缩的卷将分配默认模式,启用了温度敏感型存储效率的卷将分配高效模式。如果未启用 数据压缩,存储效率模式将保持空白。

## <span id="page-10-0"></span>**CPU**或专用卸载处理器存储效率

从ONTAP 9.15.1开始、ONTAP可在AFF A70、AFF A90和AFF A1K平台上提供存储效率 和数据缩减功能。根据平台的不同、可使用主CPU或专用卸载处理器执行数据压缩。存储 效率会自动启用、不需要任何配置。默认情况下、新创建的精简配置卷会启用存储效率、 存储效率会应用于现有数据、包括从其他平台移至AFF A70、AFF A90或AFF A1K平台的 卷。

AFF A70、AFF A90和AFF A1K平台不会应用对温度敏感的存储效率。数据压缩不是基于这些平台上的热数据或 冷数据、因此数据压缩开始时无需等待数据变冷。

AFF A70、AFF A90和AFF A1K平台上的存储效率使用连续物理块打包来进一步提高压缩数据的存储效率。

使用卷移动或SnapMirror技术迁移到AFF A70、AFF A90或AFF A1K平台的数据会自动转换为32 K实时数据压 缩。从AFF A70、A90或A1K平台迁移到早期平台的数据的存储效率会根据目标平台的效率功能自动转换。

有关将控制器升级到AFF A70、AFF A90或AFF A1K的信息,请参见 ["ONTAP](https://docs.netapp.com/us-en/ontap-systems-upgrade/choose_controller_upgrade_procedure.html)[硬件](https://docs.netapp.com/us-en/ontap-systems-upgrade/choose_controller_upgrade_procedure.html)[升](https://docs.netapp.com/us-en/ontap-systems-upgrade/choose_controller_upgrade_procedure.html)[级文](https://docs.netapp.com/us-en/ontap-systems-upgrade/choose_controller_upgrade_procedure.html)[档](https://docs.netapp.com/us-en/ontap-systems-upgrade/choose_controller_upgrade_procedure.html)["](https://docs.netapp.com/us-en/ontap-systems-upgrade/choose_controller_upgrade_procedure.html)。

#### 版权信息

版权所有 © 2024 NetApp, Inc.。保留所有权利。中国印刷。未经版权所有者事先书面许可,本文档中受版权保 护的任何部分不得以任何形式或通过任何手段(图片、电子或机械方式,包括影印、录音、录像或存储在电子检 索系统中)进行复制。

从受版权保护的 NetApp 资料派生的软件受以下许可和免责声明的约束:

本软件由 NetApp 按"原样"提供,不含任何明示或暗示担保,包括但不限于适销性以及针对特定用途的适用性的 隐含担保,特此声明不承担任何责任。在任何情况下,对于因使用本软件而以任何方式造成的任何直接性、间接 性、偶然性、特殊性、惩罚性或后果性损失(包括但不限于购买替代商品或服务;使用、数据或利润方面的损失 ;或者业务中断),无论原因如何以及基于何种责任理论,无论出于合同、严格责任或侵权行为(包括疏忽或其 他行为),NetApp 均不承担责任,即使已被告知存在上述损失的可能性。

NetApp 保留在不另行通知的情况下随时对本文档所述的任何产品进行更改的权利。除非 NetApp 以书面形式明 确同意,否则 NetApp 不承担因使用本文档所述产品而产生的任何责任或义务。使用或购买本产品不表示获得 NetApp 的任何专利权、商标权或任何其他知识产权许可。

本手册中描述的产品可能受一项或多项美国专利、外国专利或正在申请的专利的保护。

有限权利说明:政府使用、复制或公开本文档受 DFARS 252.227-7013(2014 年 2 月)和 FAR 52.227-19 (2007 年 12 月)中"技术数据权利 — 非商用"条款第 (b)(3) 条规定的限制条件的约束。

本文档中所含数据与商业产品和/或商业服务(定义见 FAR 2.101)相关,属于 NetApp, Inc. 的专有信息。根据 本协议提供的所有 NetApp 技术数据和计算机软件具有商业性质,并完全由私人出资开发。 美国政府对这些数 据的使用权具有非排他性、全球性、受限且不可撤销的许可,该许可既不可转让,也不可再许可,但仅限在与交 付数据所依据的美国政府合同有关且受合同支持的情况下使用。除本文档规定的情形外,未经 NetApp, Inc. 事先 书面批准,不得使用、披露、复制、修改、操作或显示这些数据。美国政府对国防部的授权仅限于 DFARS 的第 252.227-7015(b)(2014 年 2 月)条款中明确的权利。

商标信息

NetApp、NetApp 标识和 <http://www.netapp.com/TM> 上所列的商标是 NetApp, Inc. 的商标。其他公司和产品名 称可能是其各自所有者的商标。